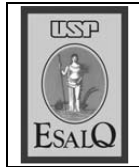

USP ESALO - ASSESSORIA DE COMUNICAÇÃO Veículo: Jornal de Piracicaba Data: 14-09-07 (sexta-feira) Caderno/Páginas: Empresas e Empresários / B-4 Assunto: ESALO sedia Semana de Arte e Cultura

## **Esalq sedia Semana** de Arte e Cultura

Música, teatro, dança, ex-<br>Mposição, oficina, poesia, causos, piadas, são atividades programadas para mais uma edição da Semana de Arte e Cultura da USP (Universidade de São Paulo) e da Esalq (Escola Superior de Agricultura "Luiz de Queiroz"), que acontecerá no período de 20 a 27 de setembro, sob coordenação do Serviço de Cultura e Extensão Universitária e da Seção de Atividades Culturais.

Iniciando a programação, no Sesi Piracicaba, no dia 20, às 20h, haverá a apresentação do espetáculo teatral "O Pescador de Lembranças", fábula inspirada no universo do compositor paraense Mestre Lucindo. Numa adaptação de texto, a peça tenta contemplar a memória de cada um de nós diante das mais diversas situações.

A exposição "Coletânea" reúne os artistas plásticos e docentes da Esalq e do Cena Sônia Maria de Stefano Piedade, Natal Antonio Goncalves e Klaus Reichardt. A mostra acontece no dia 24, às 17h30, no Museu de Centro de Ciências, Educação e Artes Luiz de Queiroz.

Para mostrar trabalhos artísticos de uma forma descontraída e sem preocupação do julgamento técnico, prevalecendo a alegria, o bom humor e o direito de errar, acontece no dia 25, às 20h, no Centro de Vivência da Esalq (CV), o "Sarau dos Ridículos", com a presentações de teatro, música, performance, poesia, causos e piadas. A atividade é uma iniciativa da Cia. Dos Ridículos. afiliada à Cia. Sé de Teatro.

O "Rucas Musical", com o Grupo Namastê, se apresentará no dia 26, às 12h, no CV, com um repertório de MPB. A atividade busca dar visibilidade aos dons artísticos e culturais dos alunos de graduação da escola. No mesmo dia, desta vez às 20h, o Coral Luiz de Queiroz, o Grupo Vocal do Coral Luiz de Queiroz e o Grupo das 3, compostos por alunos. servidores e comunidade externa, apresentarão pecas de seu repertório, que vão da renascença à música popular brasileira, no salão nobre da Esalo.

No dia 27, às 12h30, será a vez da "Aula Aberta de Dança Popular", uma alternativa de praticar exercício físico dançando polca, valsa, mazurka e outros. Finalizando, às 21h, o espetáculo teatral "A Noiva do Defunto", do Grupo Andaime da Unimep (Universidade Metodista de Piracicaba) se apresentará no CV. Trata-se de uma comédia portuguesa de domínio público relatando a história de um homem que é confundido com seu primo, noivo de uma jovem encalhada, falecido recentemente.

Vale ressaltar que para participar do "1º Sarau dos Ridículos" é necessário inscrever-se pelos e-mails bgiangro@esalq.usp.br ou scac@esalq.usp.br ou ainda pelo fax 3429-4433.